### Streams & Files

S Page 1 of 4

#### Below is a representation of a *stream* which is a sequence of characters used for input or output

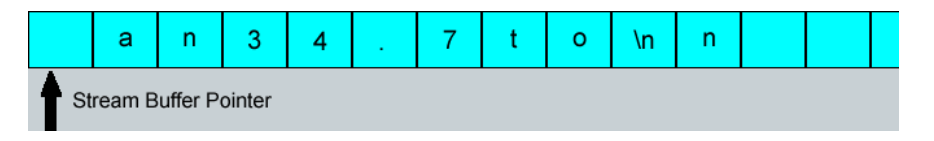

Each stream has a *stream buffer pointer* which advances through the steam character by character.

If the above were the input stream and we wrote the following code

```
char next;
cin >> next;
```
The initial space would be skipped. The pointer would advance to the next *non-whitespace* character, <sup>a</sup>, and read that into next, then move to the character after, leaving it like so

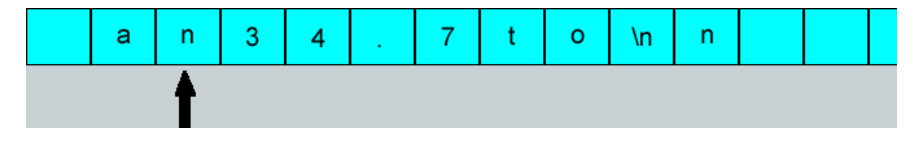

If we were to write a loop

```
char next;
cin >> next;
while (!cin.fail()) {
 // do something with next cin >> next;
```
and the pointer were to start at the n as above, next would be set to 'n', '3', '4', '.', '7', 't', 'o', 'n' and finally '1' in turn. The whitespace ( ' ' and '\n' ) would be skipped over.

The fail() method of class istream returns true *after we try to read in the character* if the operation failed for any reason whatsoever (for example, there are no more characters in the istream).

There is no way to look at the istream before we read the character to tell if its going to fail.

## **Extracting Formatted Data from cin**

Suppose we had the pointer in this position

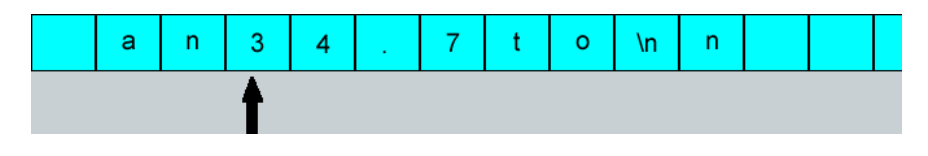

### Streams & Files

and were to write

float next;cin >> next;

Since next has been declared a float here, the input stream extraction operator will try to extract a number. In this case next would be set to 34.7 and the pointer would end up like so

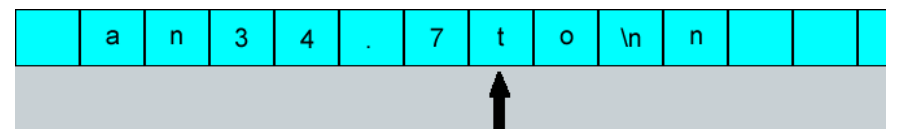

That is, the pointer stops as soon as the character under it cannot be part of the number.

Where would it have stopped if next had been declared an int?

Obviously, to use the extraction operator successfully, *we must know ahead of time what kind of data to expect*.

If we try to extract to an int variable with the pointer in the position shown above, the variable will end up undefined.

# **Reading All Characters**

There are times when we would like to read every character (including whitespace). Instead of using the extraction operator >> we can utilize another member function of class istream, the get() function.

Here's a program to count words in the input stream. It assumes the stream only contains text.

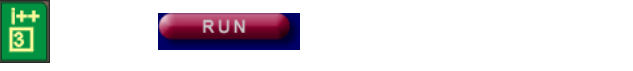

word\_count.cpp

```
int main(){
 long wordCount = 0; char next;
 bool inWord = false; cin.get(next);
 while (!cin.fail()) {
 if (isWhiteSpace(next)) inWord = false;else if (!inWord) { // First letter in word<br>inWord - true:
              inWord = true; wordCount++; }
 cin.get(next);\left\{\begin{array}{cc}1&1\\1&1\end{array}\right\}
```
http://www.engr.mun.ca/~mpbl/teaching/2420/lectures/files\_and\_arrays/files.htm2004.03.24 Streams & Files

Page 3 of 4

Streams & Files

### S Page 4 of 4

cout << "\n\nThere were " << wordCount << " words." << endl;

```
return 0;<br>۱
bool isWhiteSpace(char c){
 return c == ' ' || c == '\n' || c == '\t';
```

```
}
```

```
Files
```
A file is a named area on a secondary storage device (e.g., disk).

In C++ files are streams, similar to cout and cin .

Files have to be opened before they can be used, (and should be closed when we're done with them).

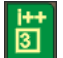

file.cpp

```
#include <iostream>
#include <fstream>
using namespace std;
```

```
int main(){
 ifstream inData; int x;
```

```
 inData.open("mydatafile.dat");
 inData >> x; // read from inData into the variable x // use file ...
 inData.close(); // finished with file.
```
### **File Types**

ifstream —input file stream. Program can read from it using >> , get or getline .

ofstream—output file stream. Program can write to it using << .

### **Input/Output Redirection**

On Unix, Cygwin, or in a DOS window:

myprog < mydata.txt—run myprog using mydata.txt for the standard input ( cin ).

myprog > myoutput.txt—run myprog using myoutput.txt for the standard output ( cout ).

myprog < mydata.txt > myoutput.txt—run myprog using mydata.txt for the standard input, andmyoutput.txt for the standard output.

```
http://www.engr.mun.ca/~mpbl/teaching/2420/lectures/files_and_arrays/files.htm 2004.03.24
```
Here's a little program that reads the input stream and copies it to the output stream, capitalizing every letter as it goes.

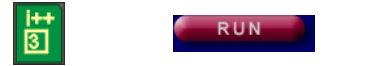

to\_caps.cpp

```
int main(){
 char next; cin.get(next);
 while (!cin.fail()) {
 if (next >= 'a' && next <= 'z')next += 'A' - 'a';next += 'A' - 'a';<br>cout << next; // Copy next to output
        cin.get(next); }return 0;<br>۱
```
Programs that simply relay chars from the input to the output stream, possibly changing them as they do so, are known as *filters*.

The program above doesn't appear to run so well in the TM because both the input stream and the output stream appear on the console together. But they actually are separate streams!

Filter programs are really designed to work with files, using i/o redirection. For example, if I take the executable version of the above program, I could use it to capitalize any file by running the following command:

to\_caps < someFile.txt > newFile.txt

*This page last updated on Monday, March 22, 2004*